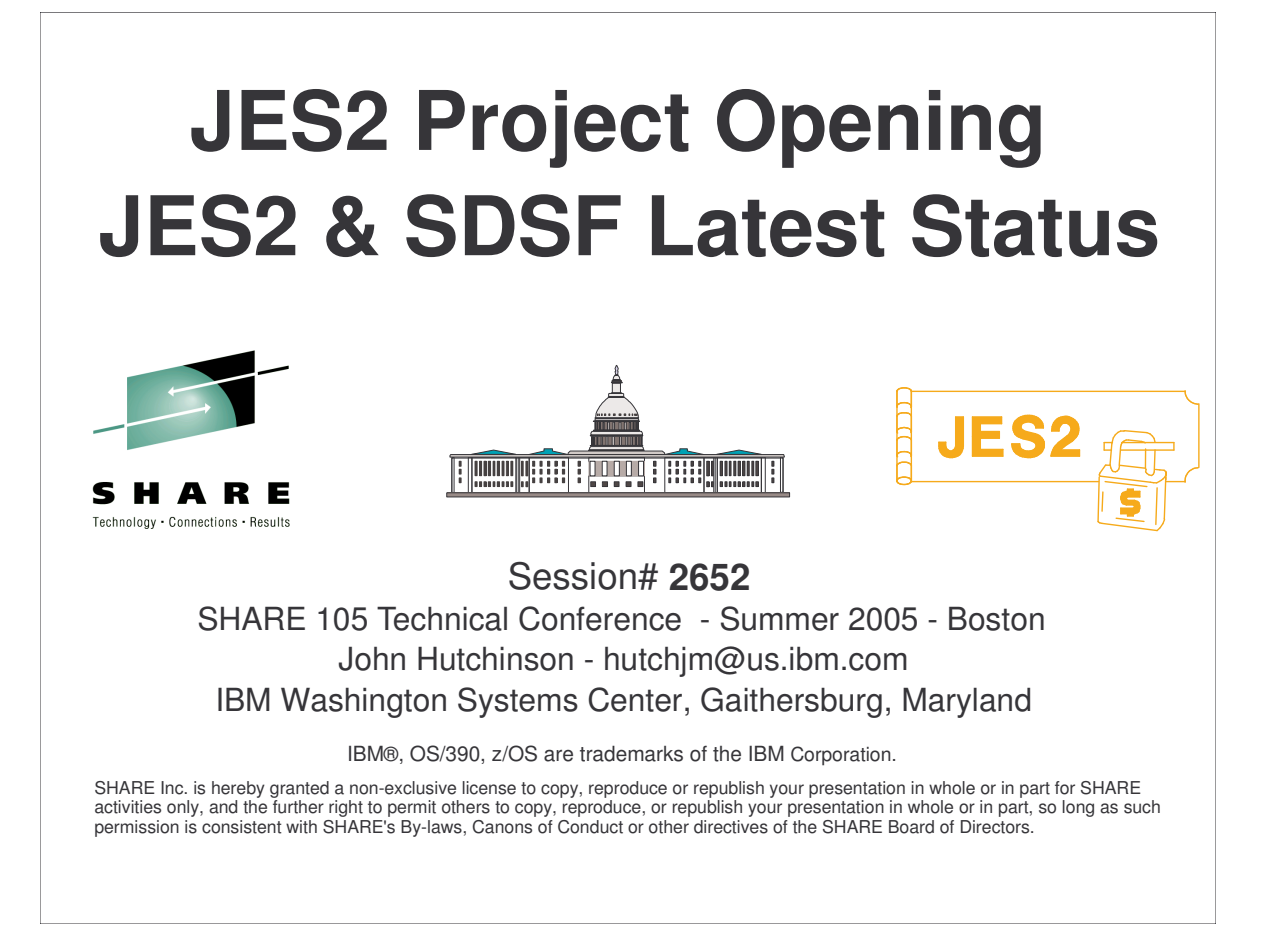

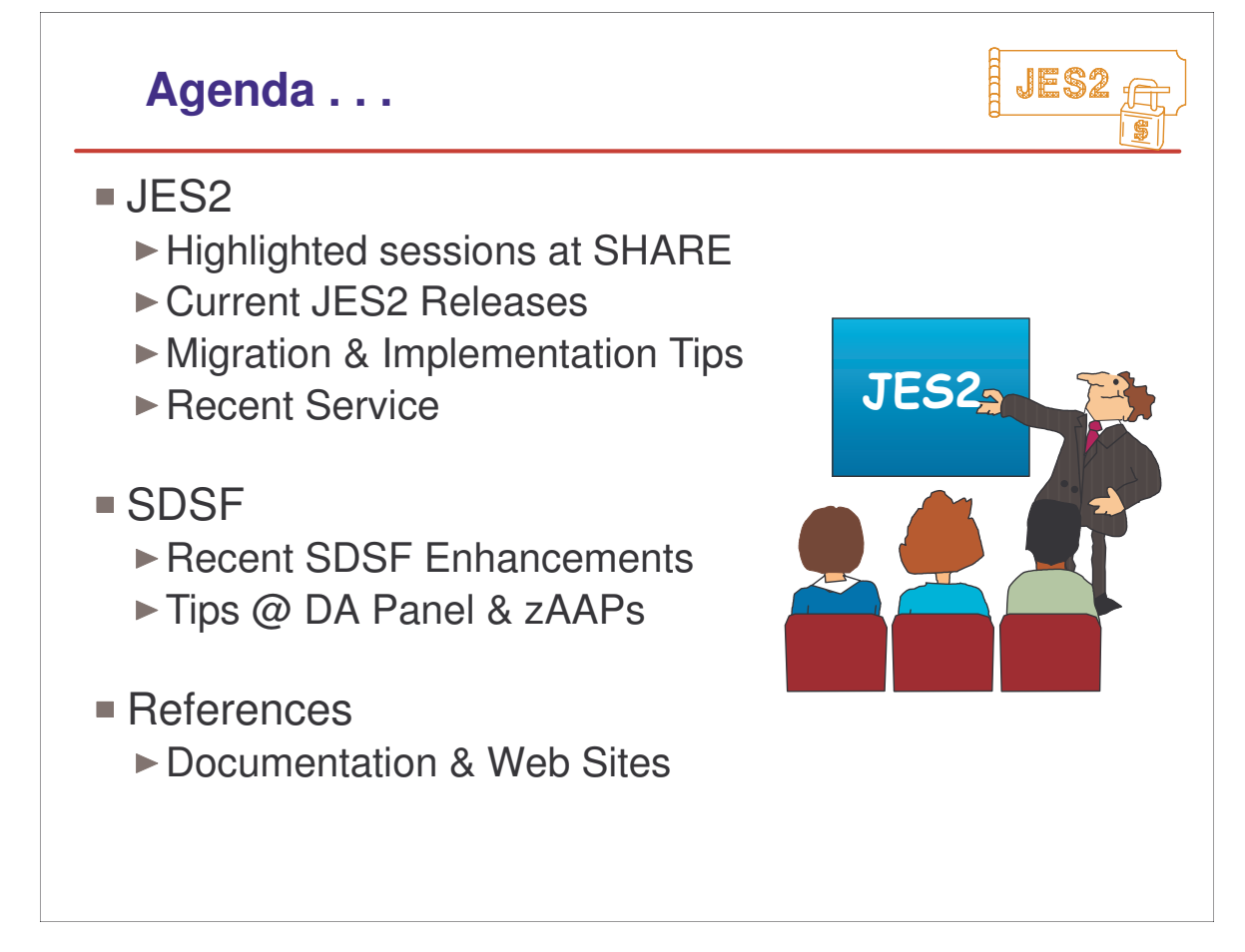

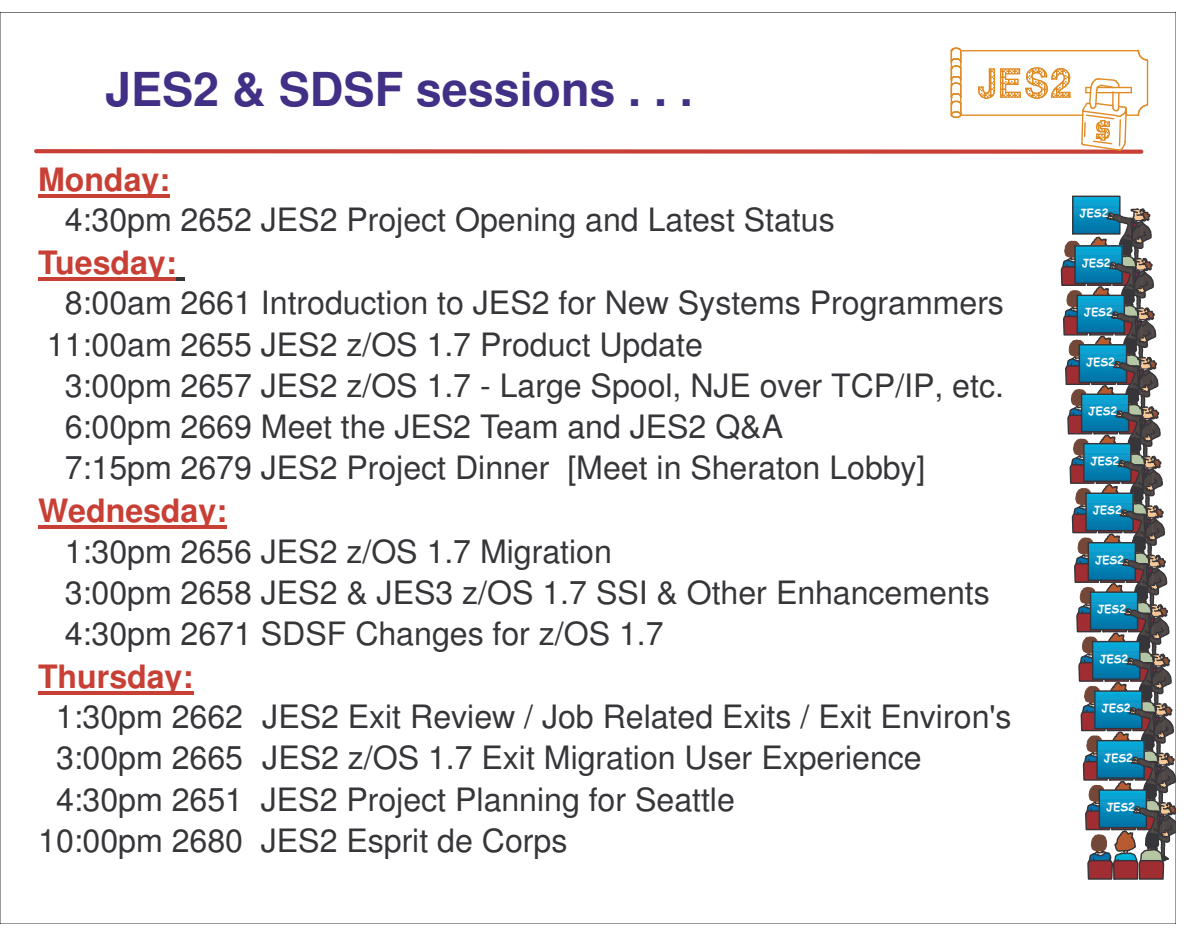

# **Current JES2 Releases**

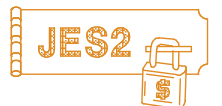

### FMIDs, Birthdays & Obituaries

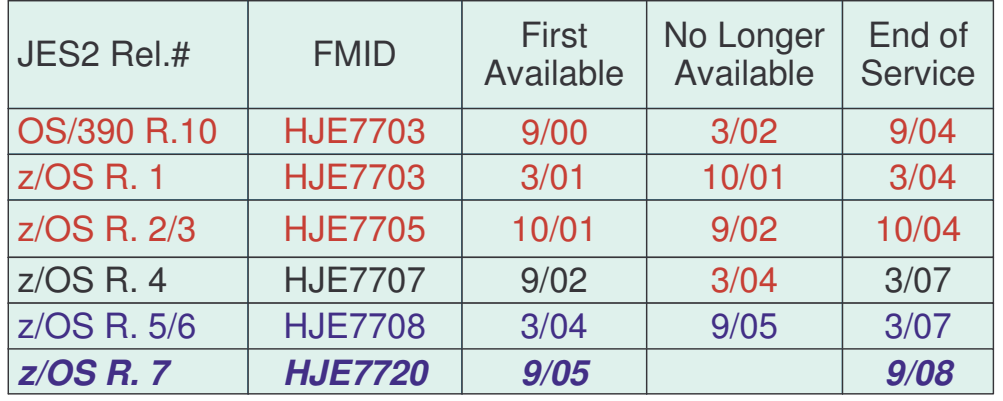

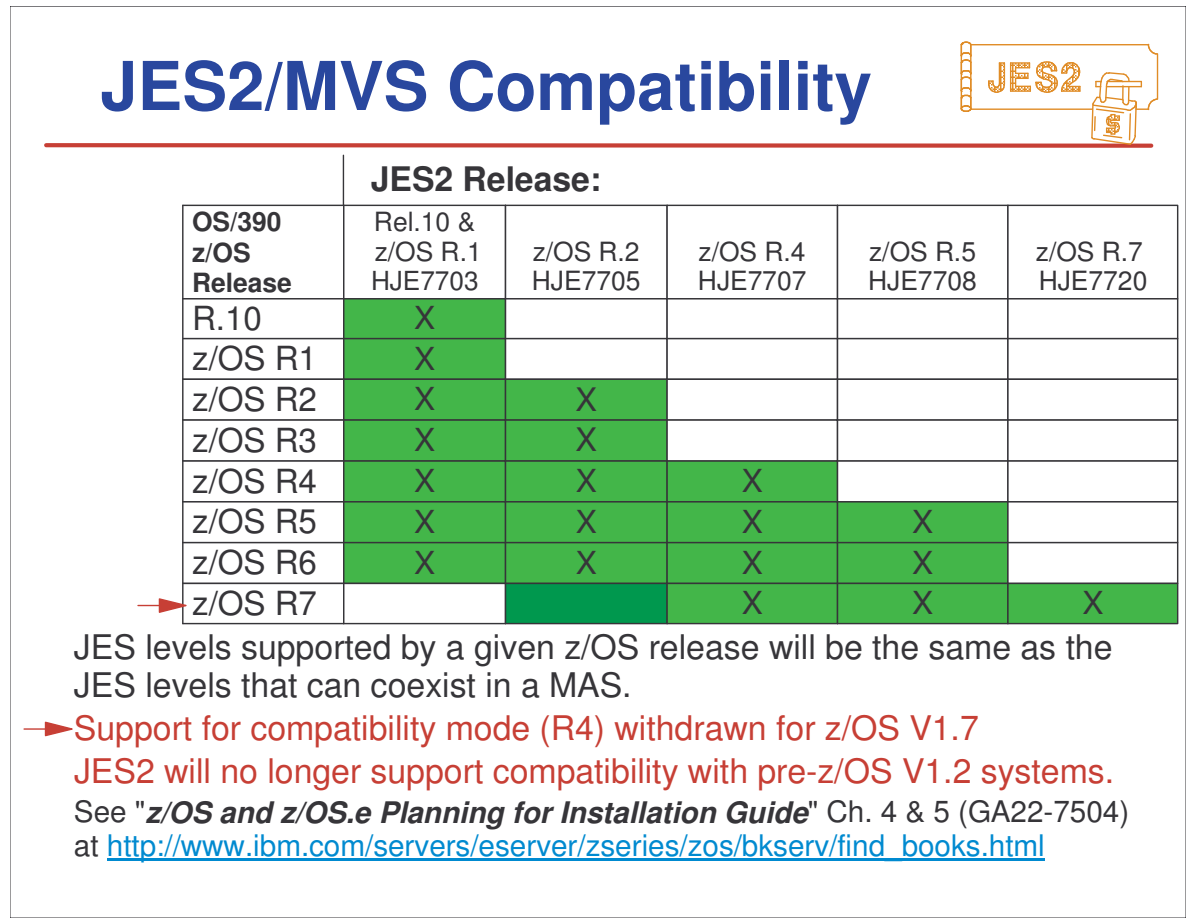

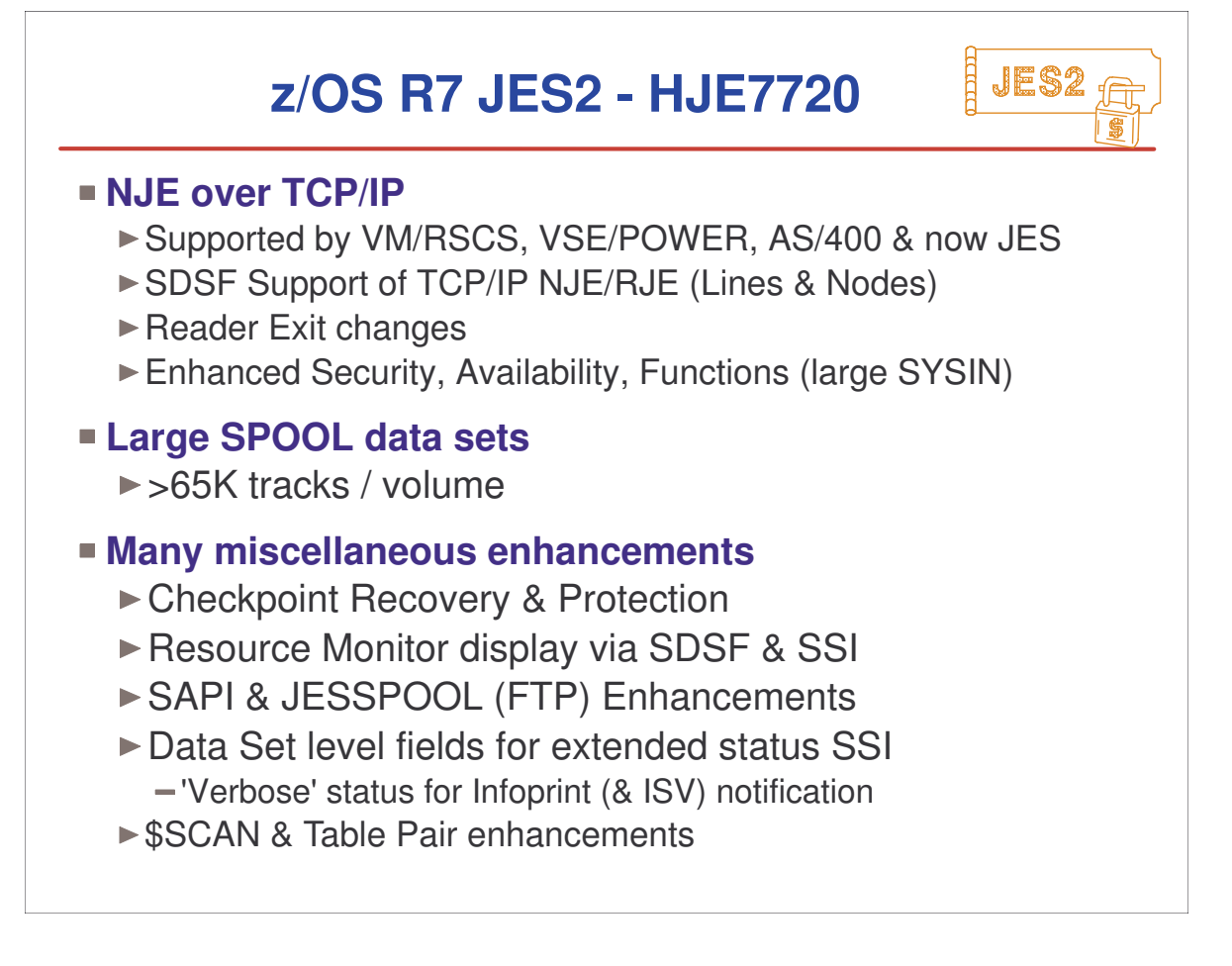

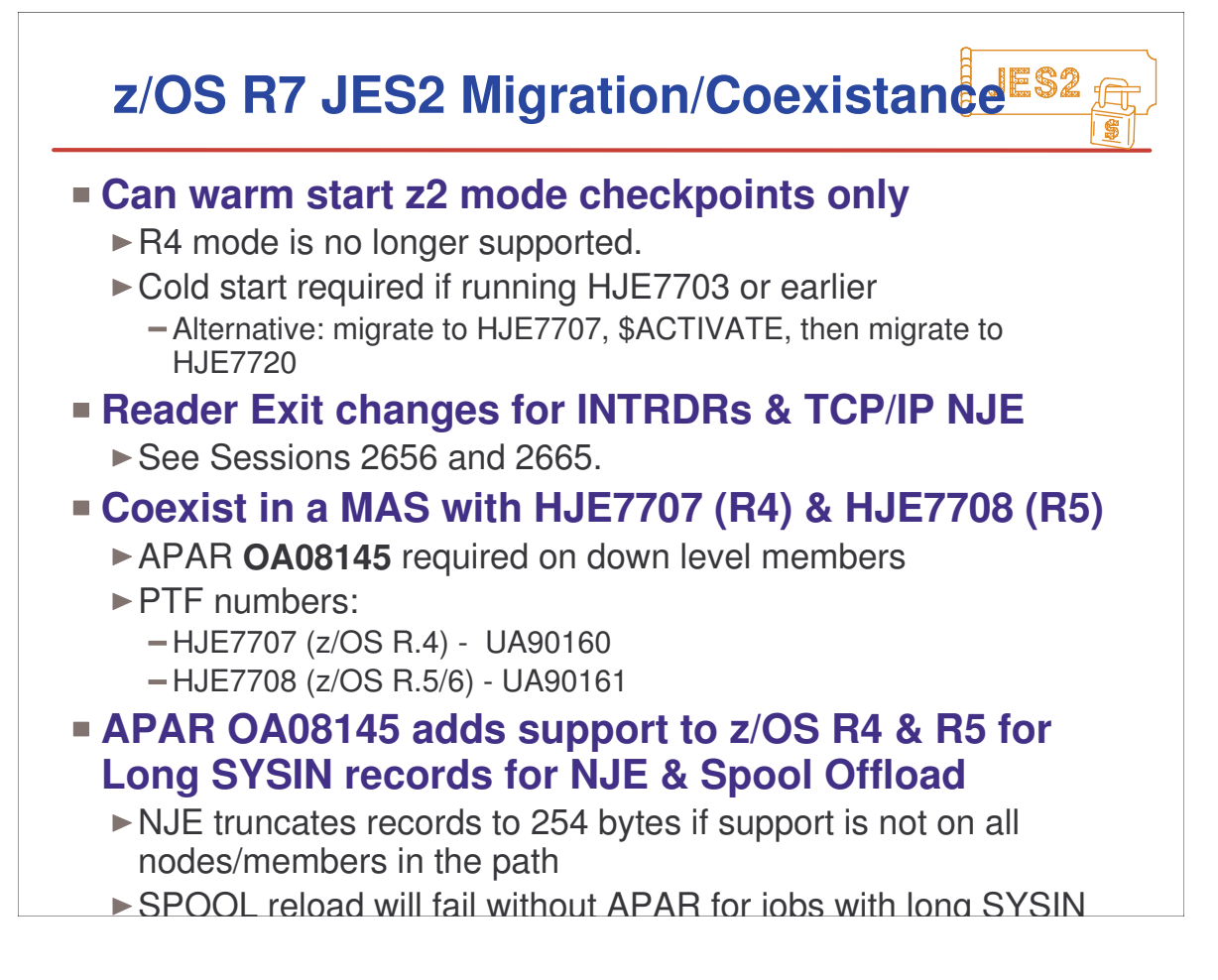

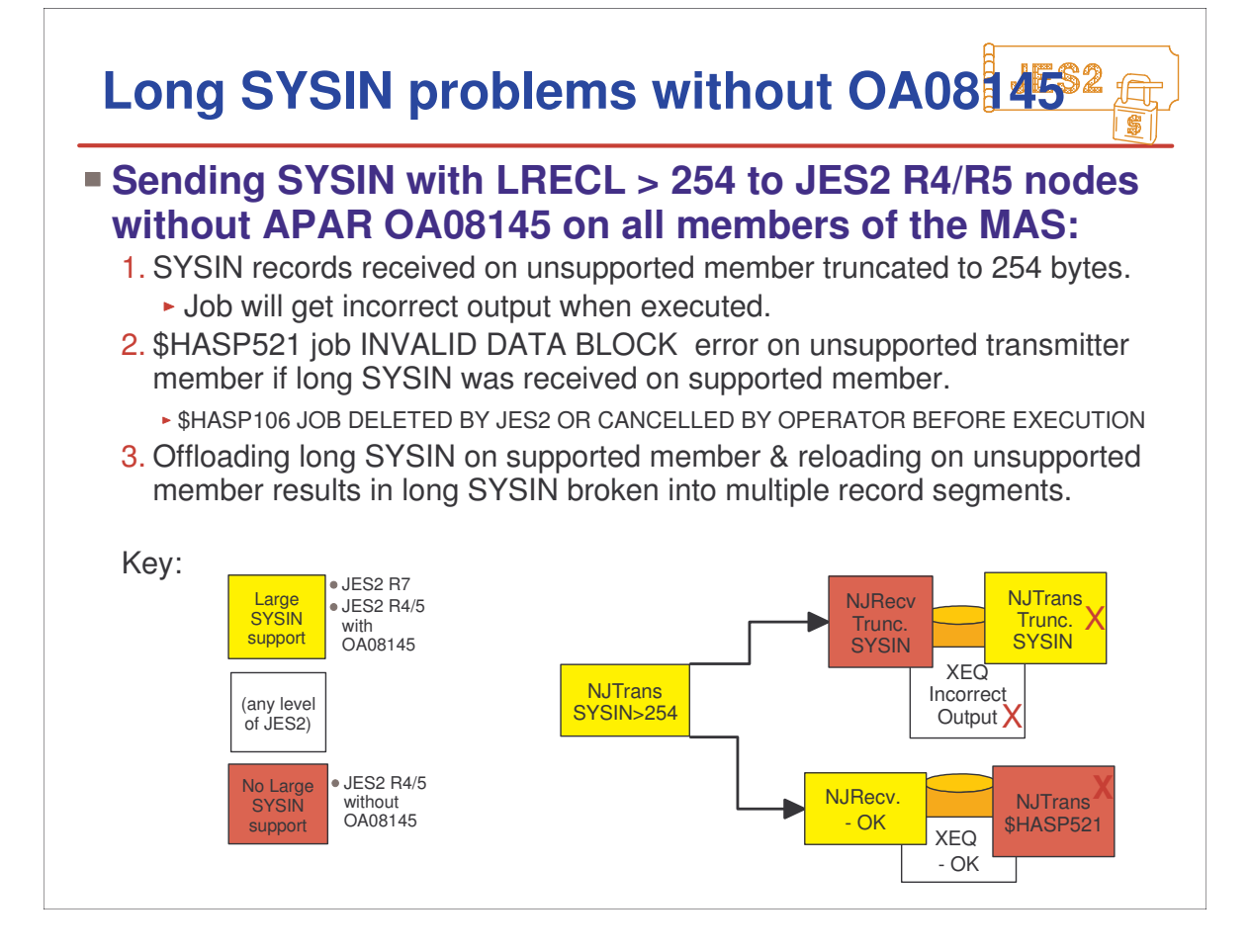

### **JES2 Sessions @ z/OS V1.7 JES2** z/OS JES2 V1.7 **Tuesday:** ■ 11:00am 2655 JES2 z/OS 1.7 Product Update ■ 3:00pm 2657 JES2 z/OS 1.7 - Large Spool, NJE over TCP/IP, etc. **Wednesday:** ■ 1:30pm 2656 JES2 z/OS 1.7 Migration ■ 3:00pm 2658 JES2 & JES3 z/OS 1.7 SSI & Other Enhancements ■ 4:30pm 2671 SDSF Changes for z/OS 1.7 **Thursday:** ■ 3:00pm 2665 JES2 z/OS 1.7 Exit Migration User Experience

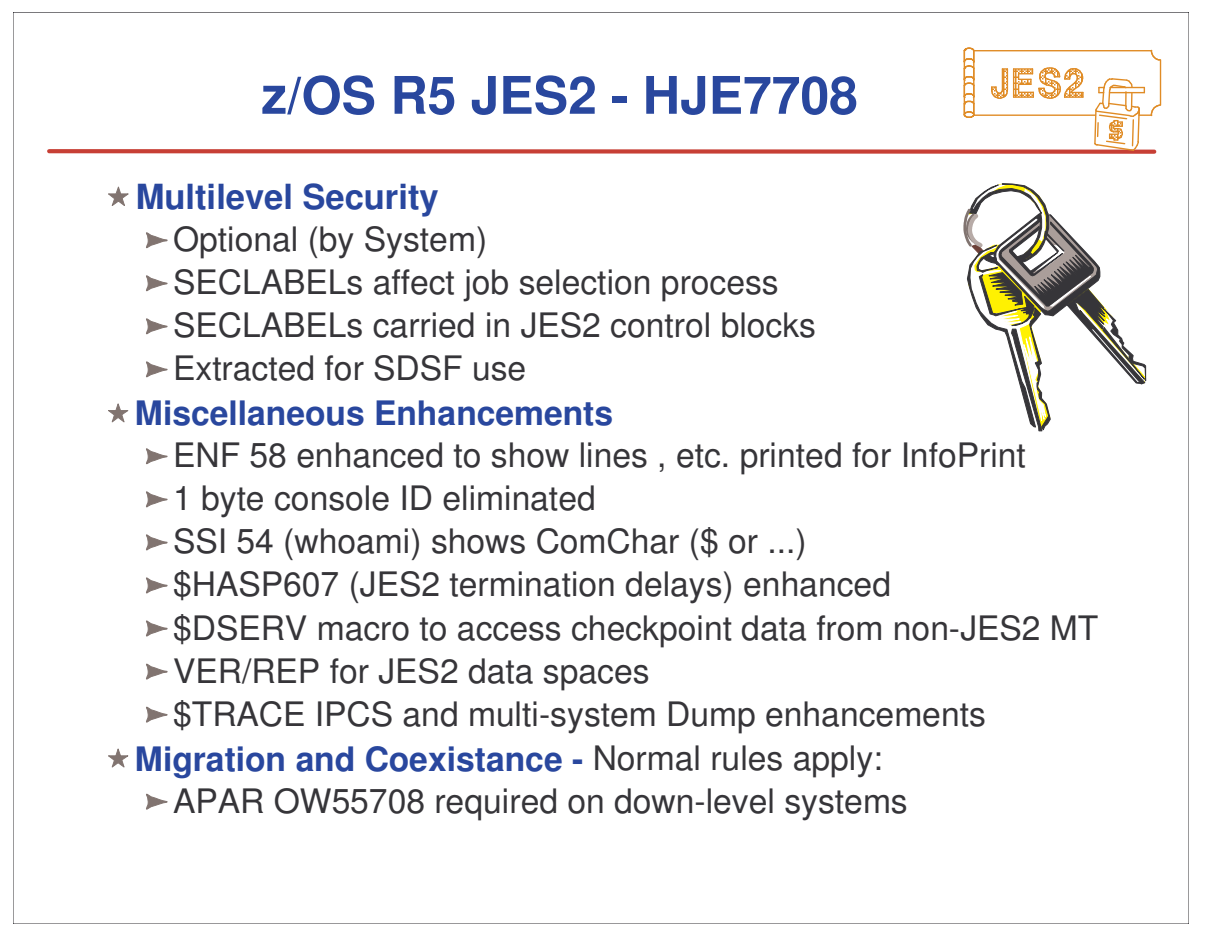

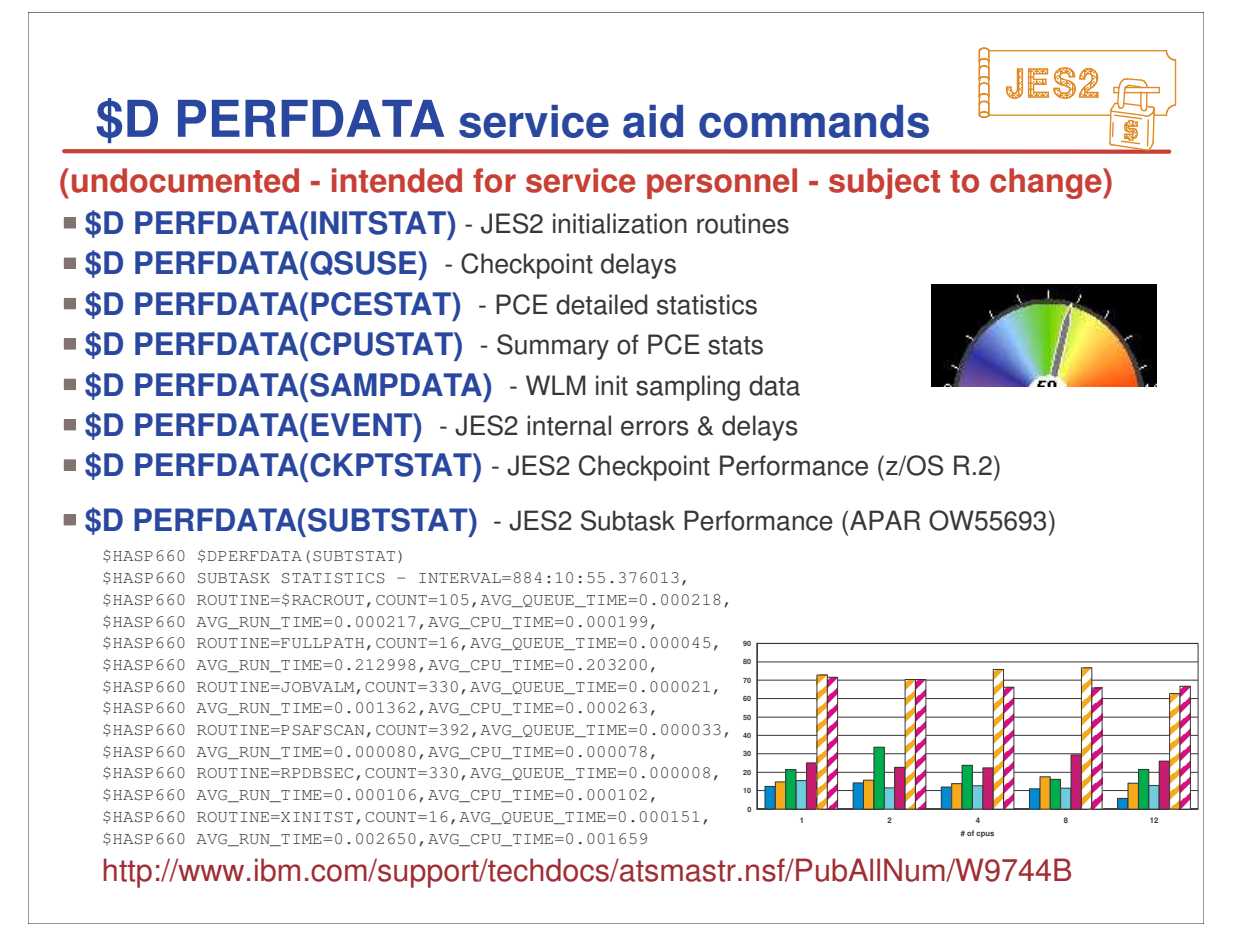

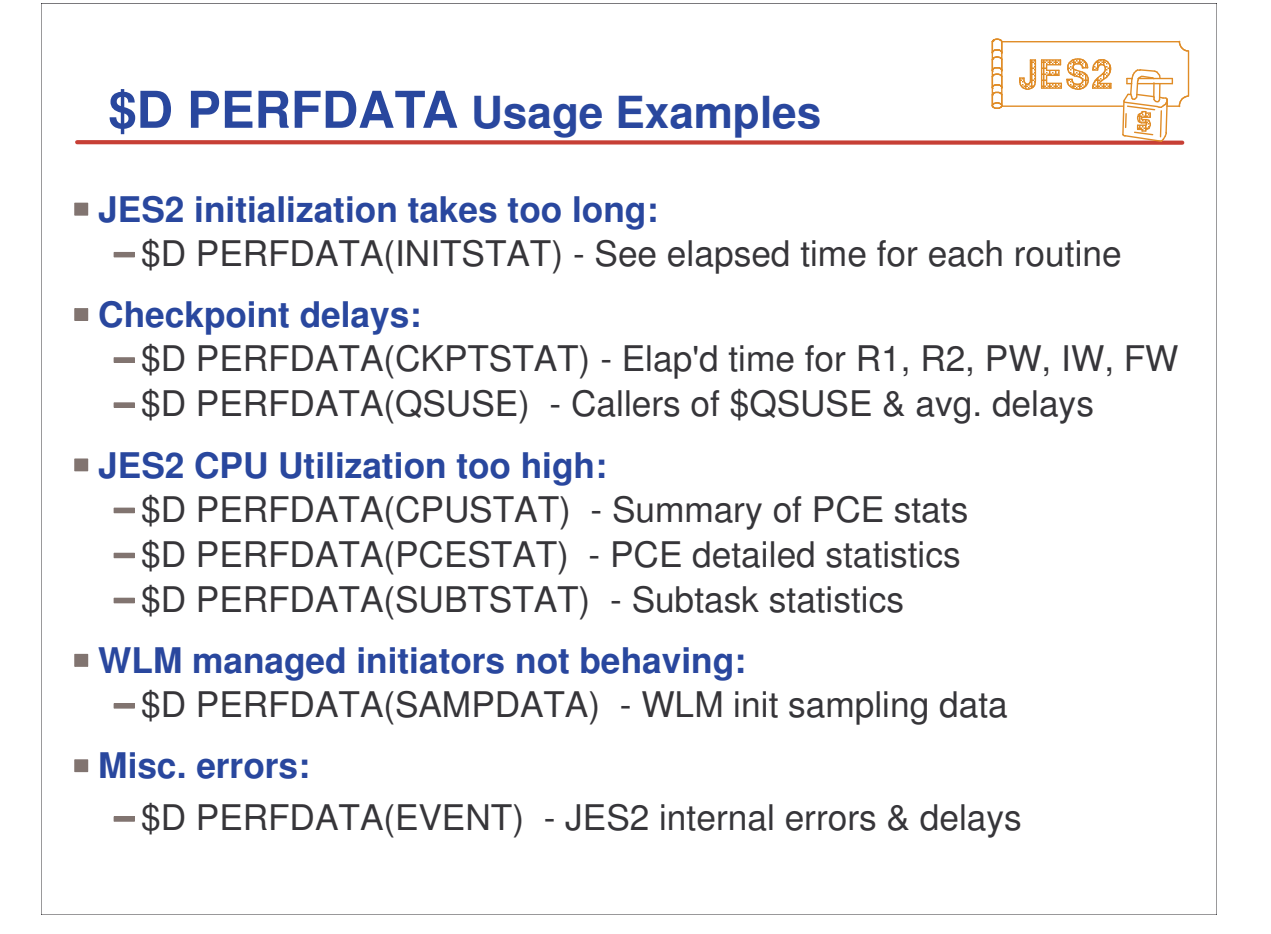

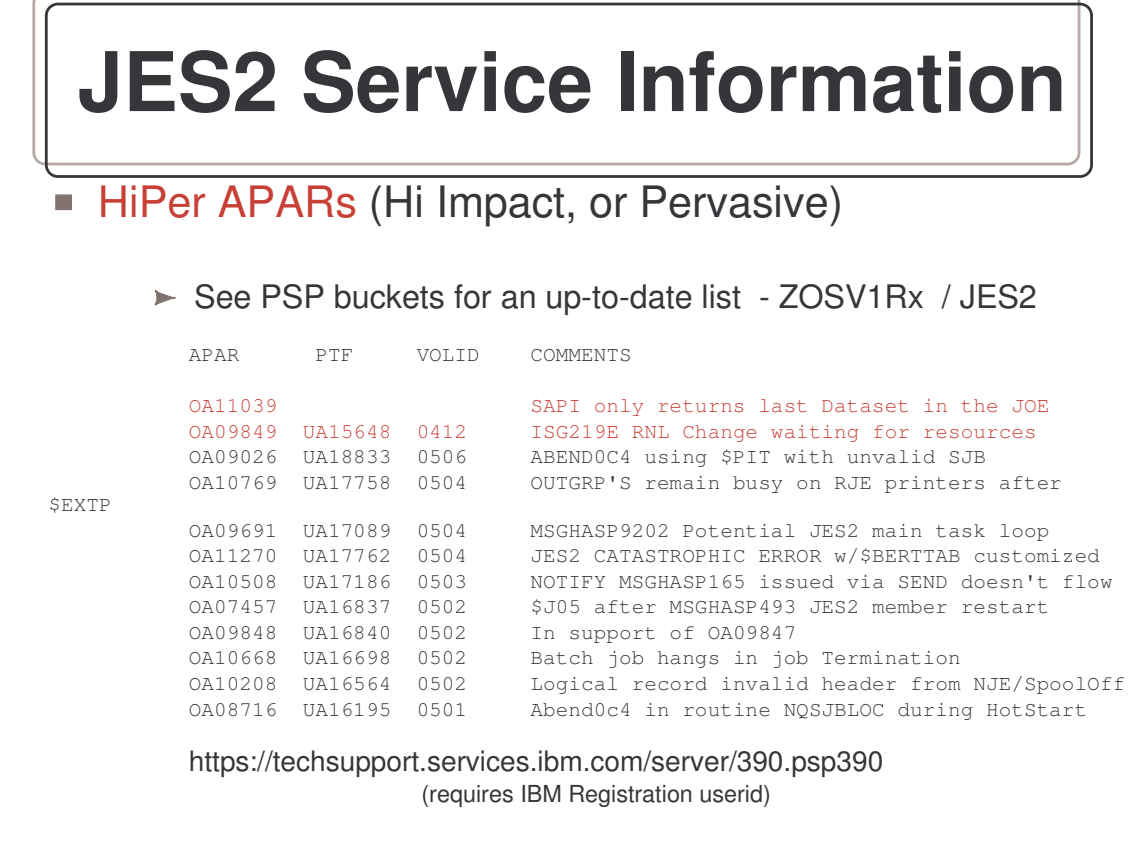

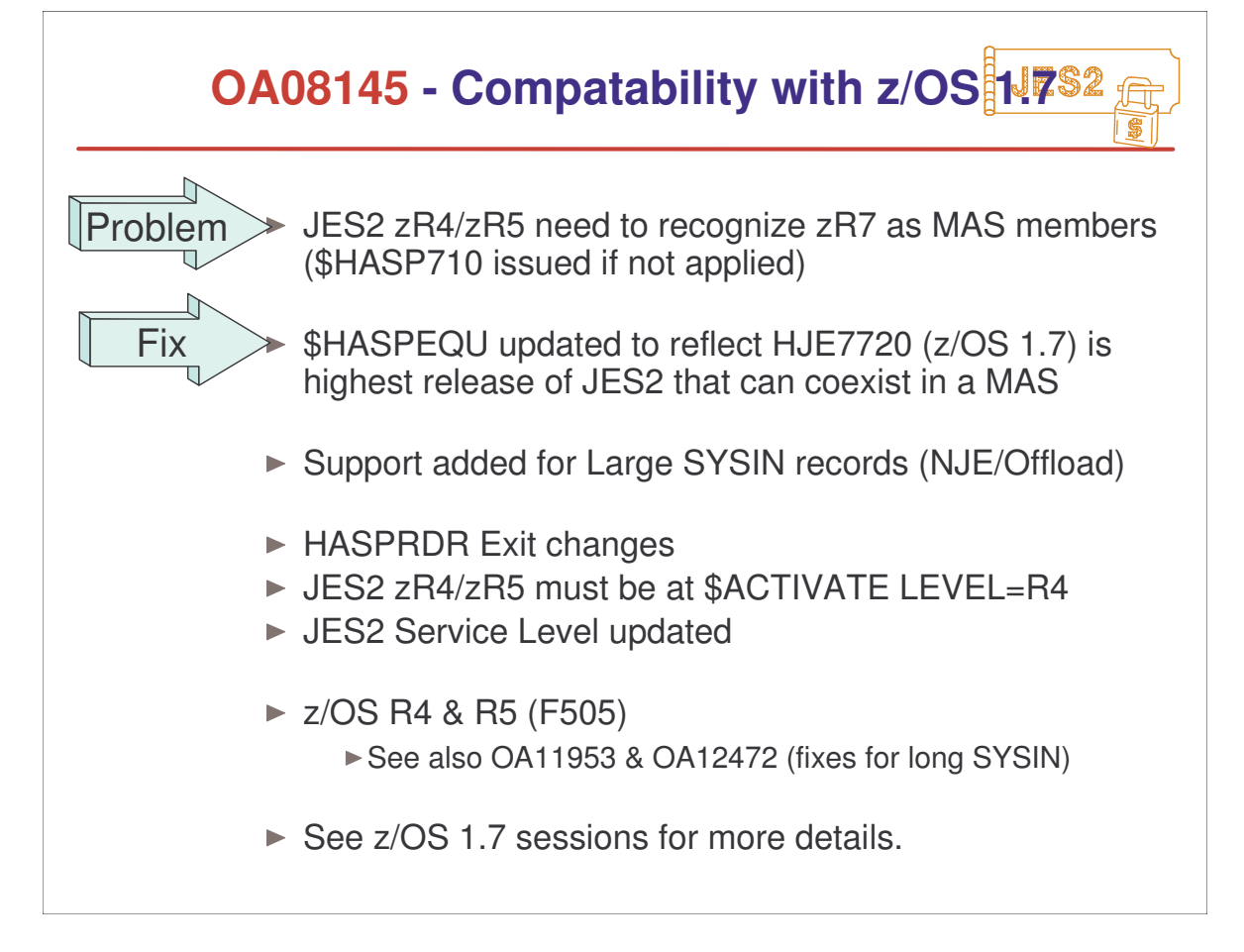

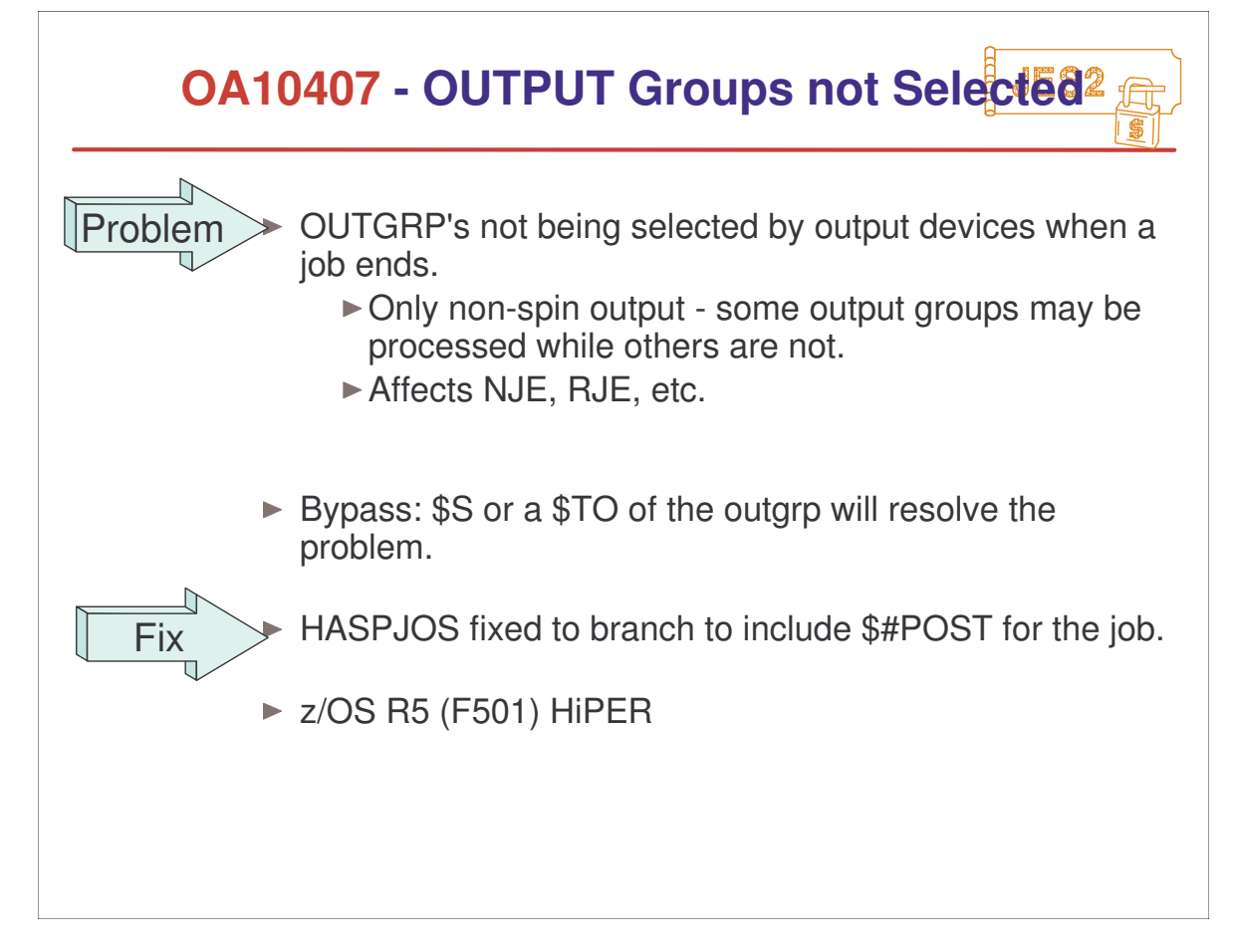

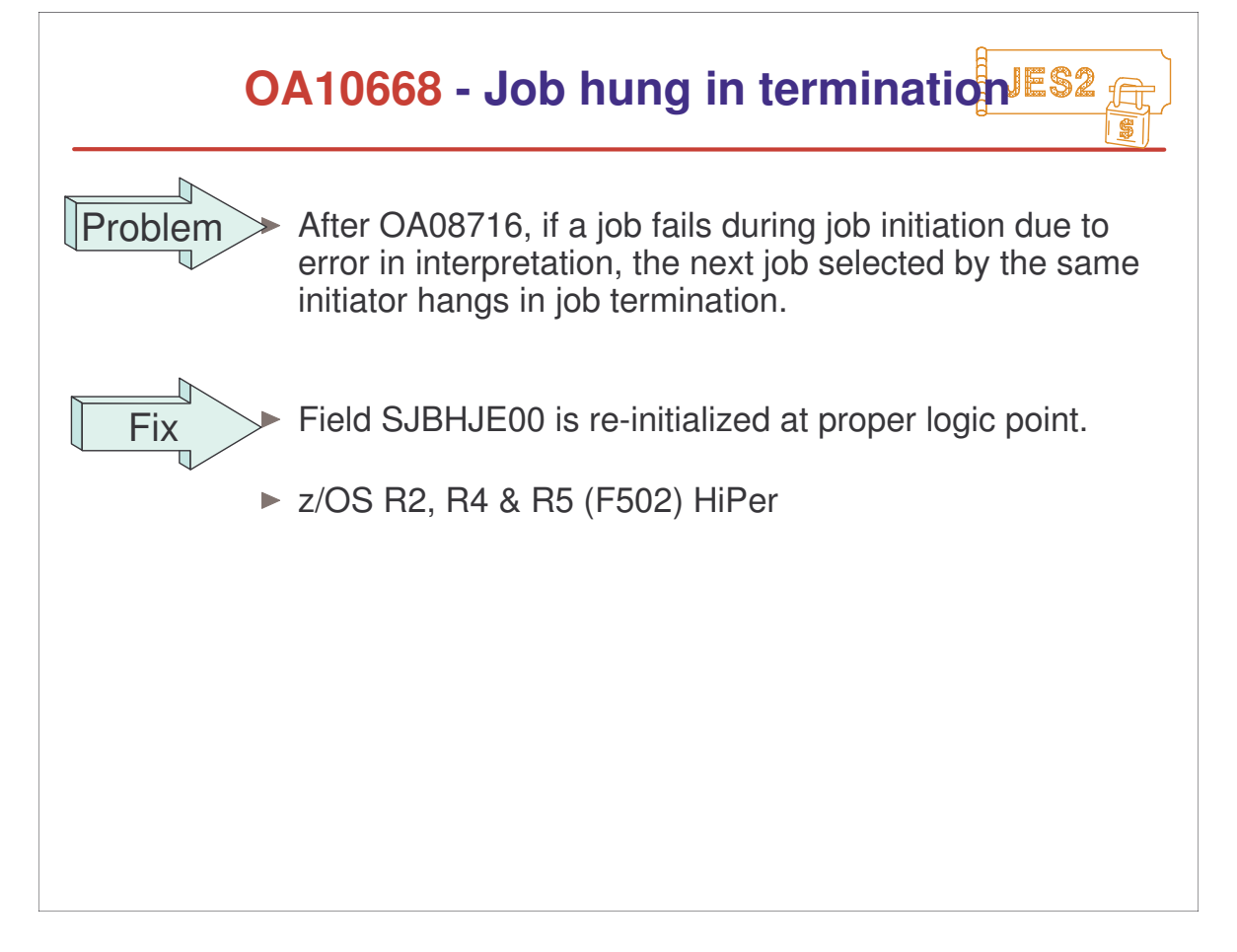

# **JES2 Performance APARs**

### Since PUT/RSU F406:

▶ OA07705: High CPU & IRB'S not running after OA03169 (F407)

► OA05981: CSA exhausted by WebSphere/RACF WTOs (F412)

▶ OA09327: FSS Printers going inactive (F412)

- OA10676: Hi CPU when \$SSPL entered after \$PSPL (F502)
- OA11923: Jobs delayed in Termination on Idle Systems (DLL)
- OA12614: Potential higher CPU util. when MASDEF HOLD<30 (Open)

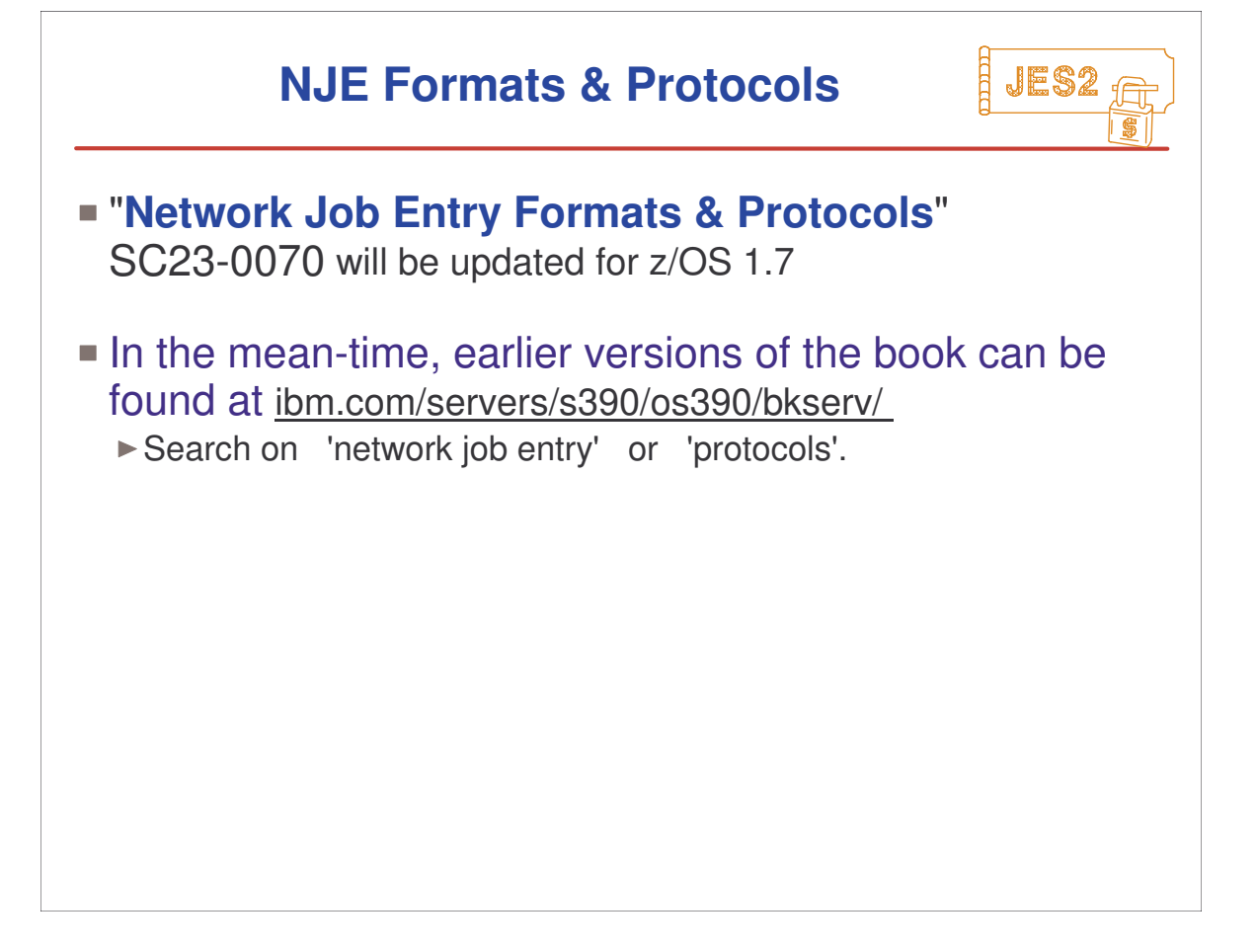

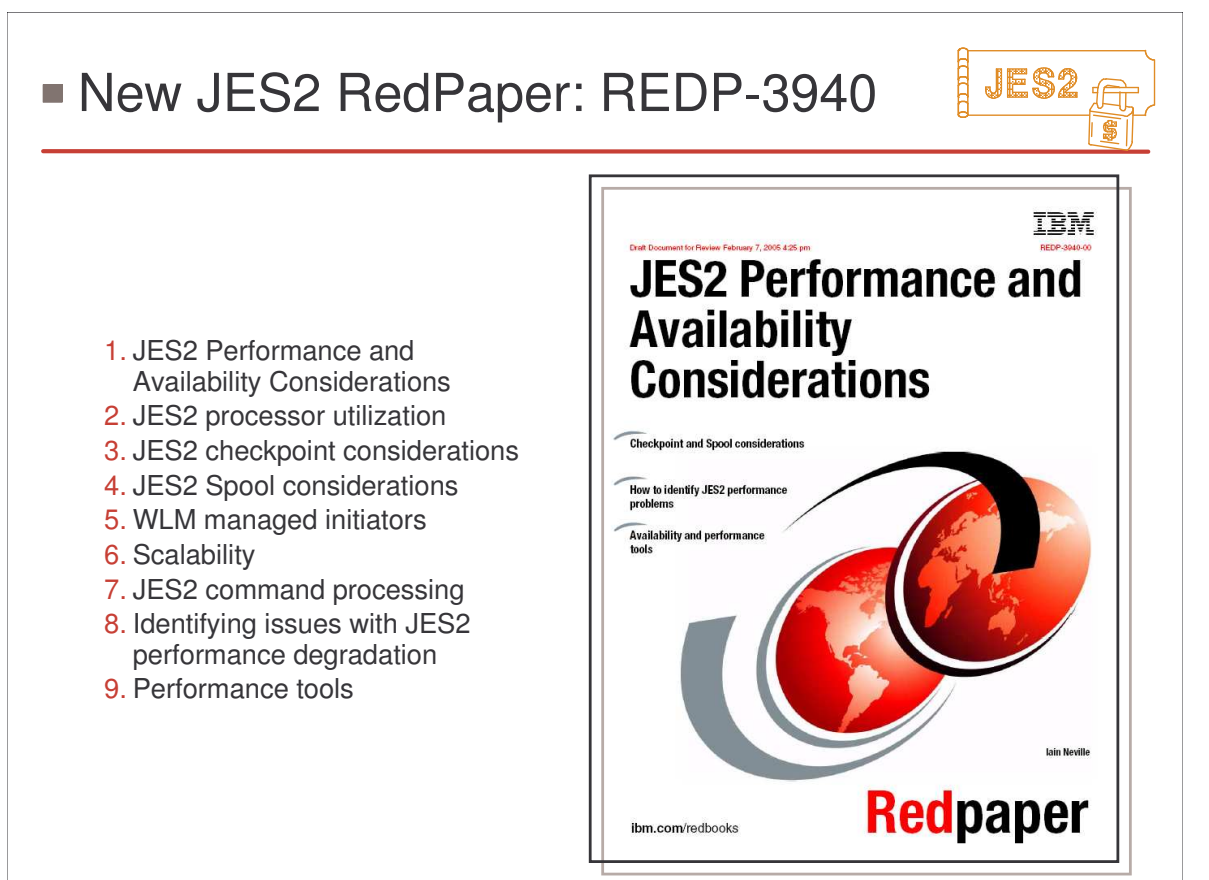

# **Survey Questions**

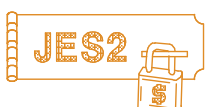

#### **What is your JES2 Release level (are you \$ACTIVATEd) ?**

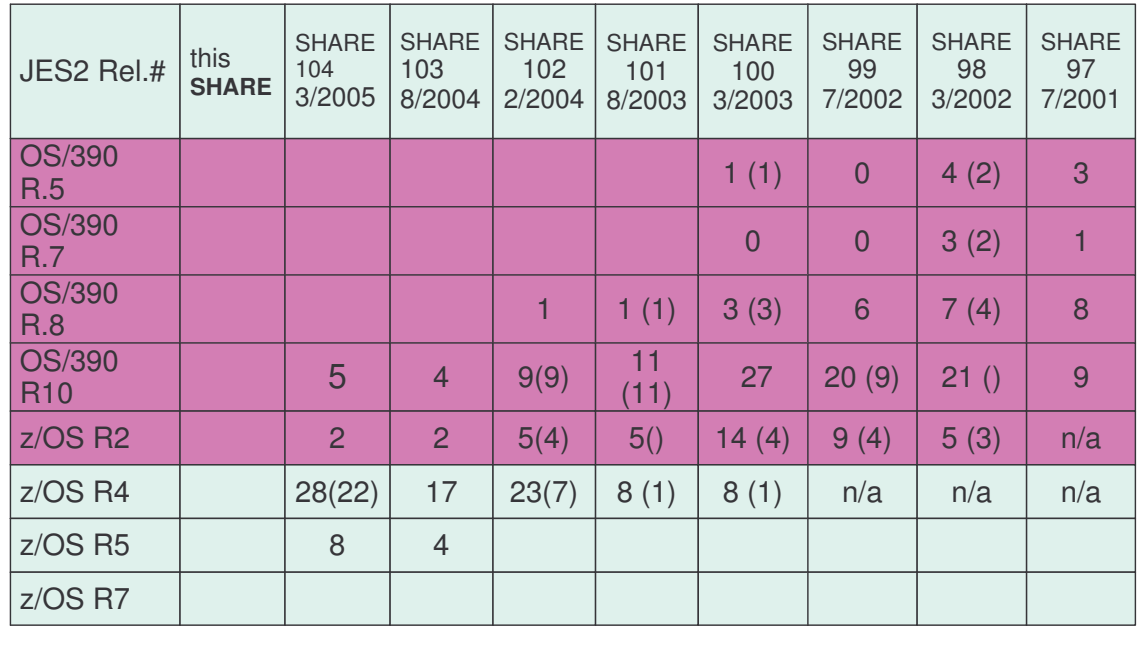

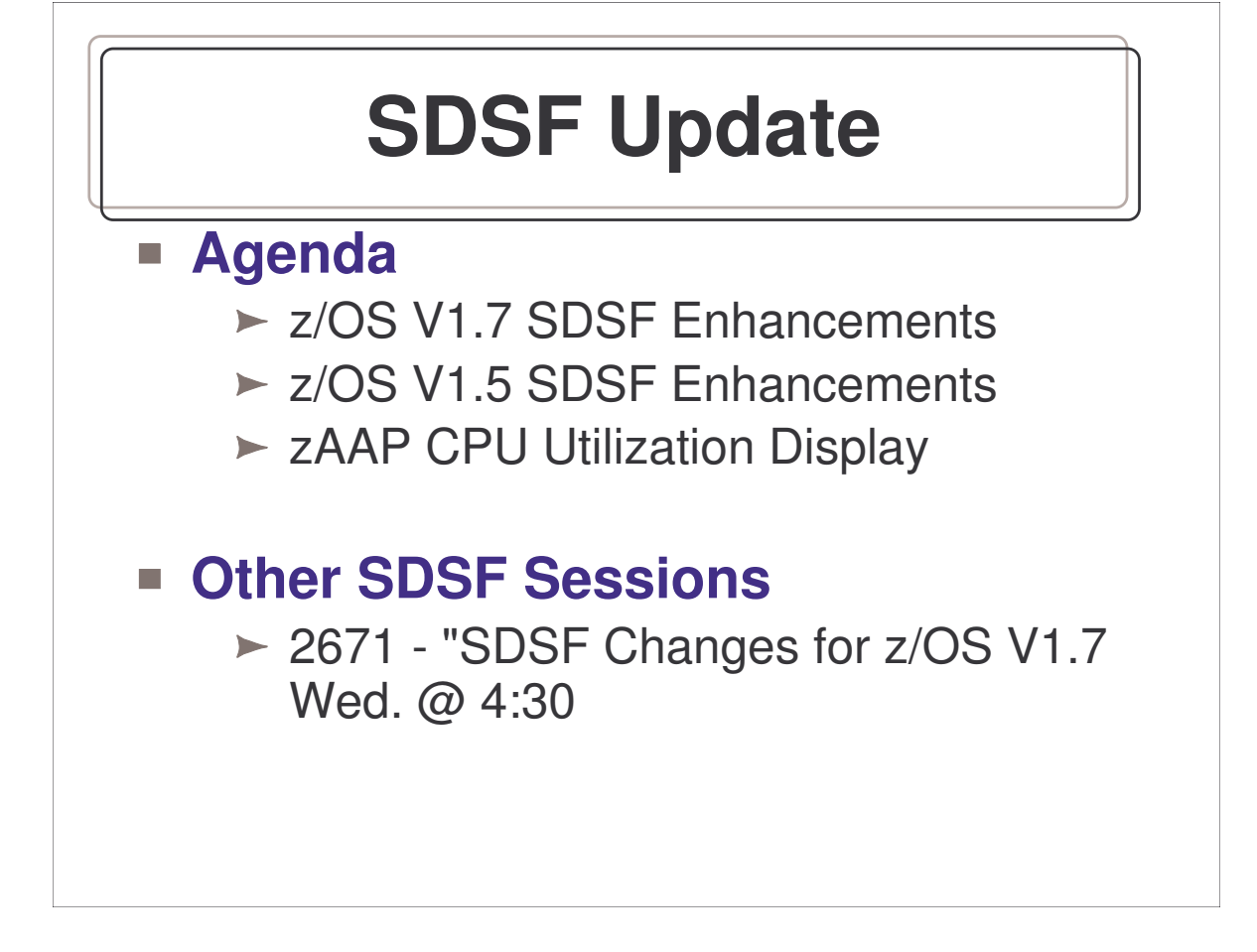

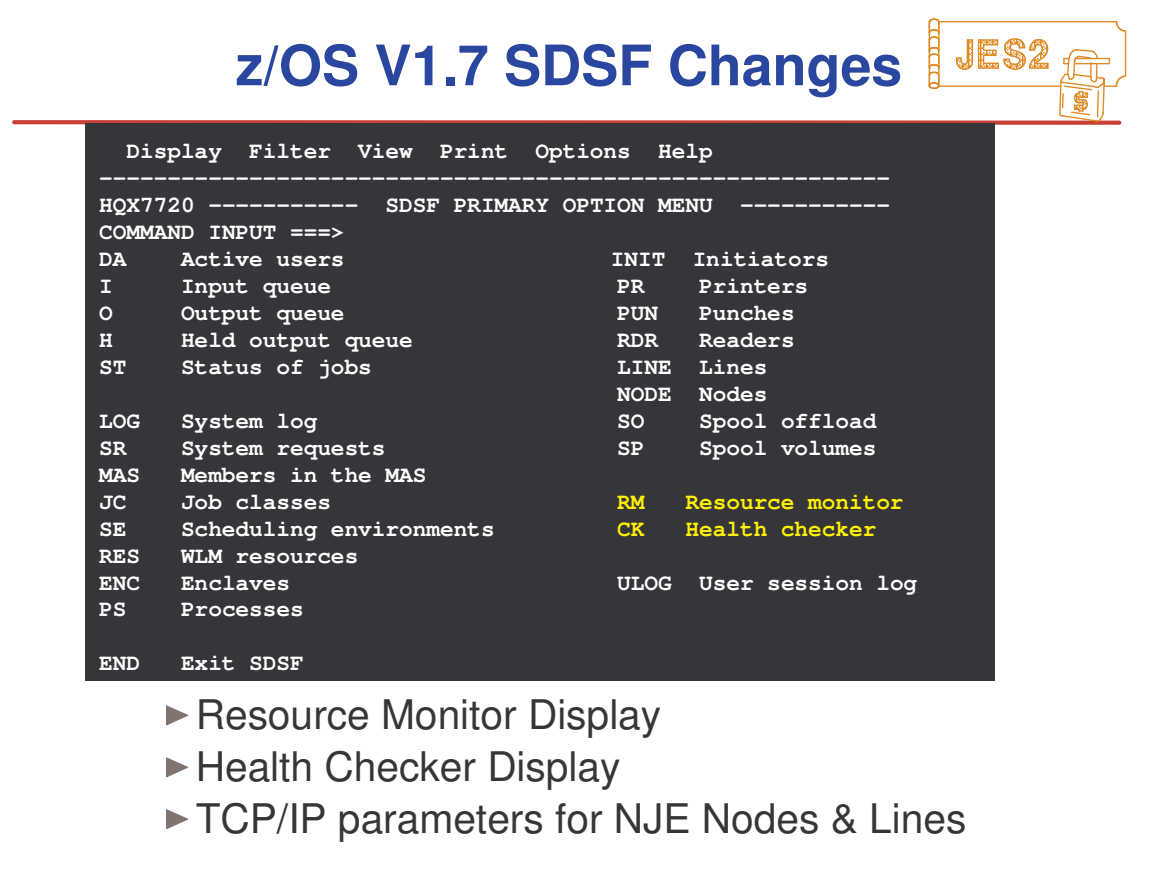

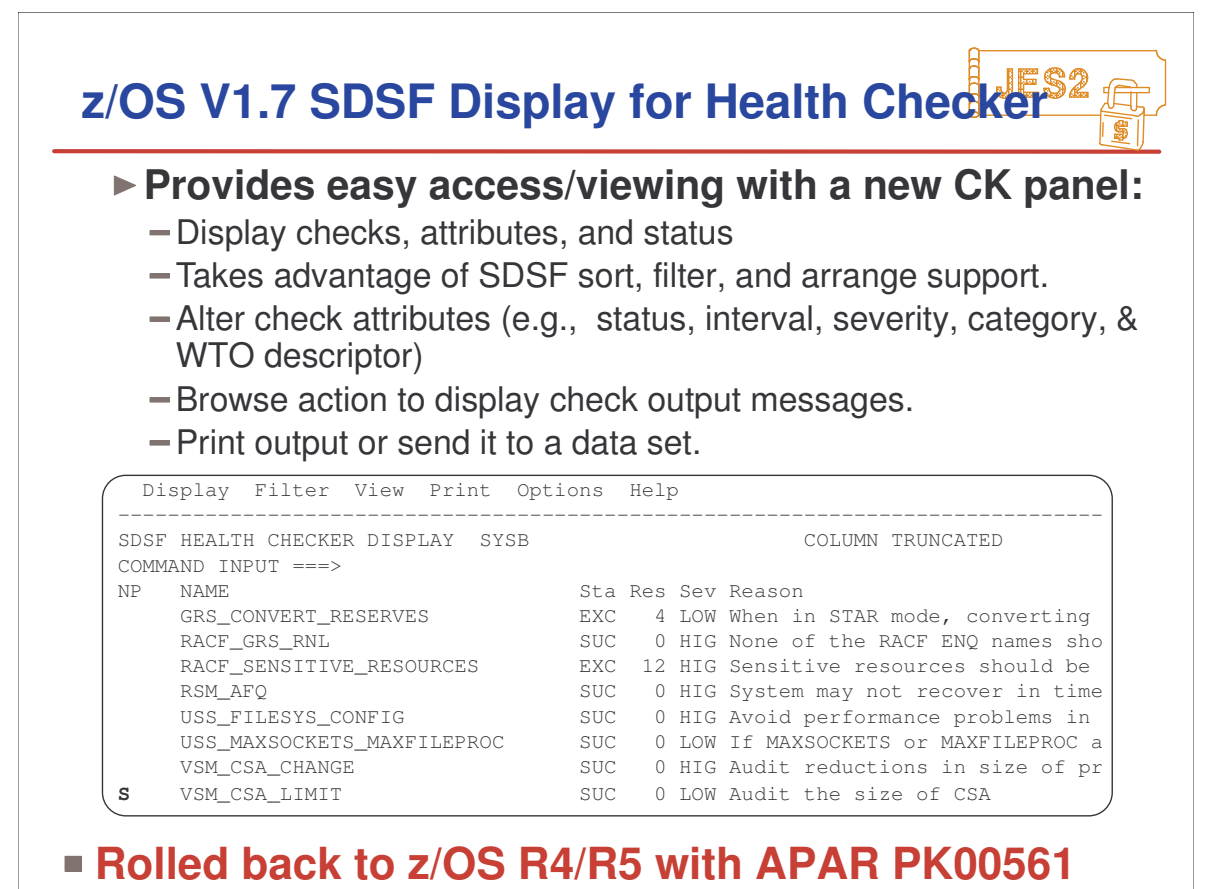

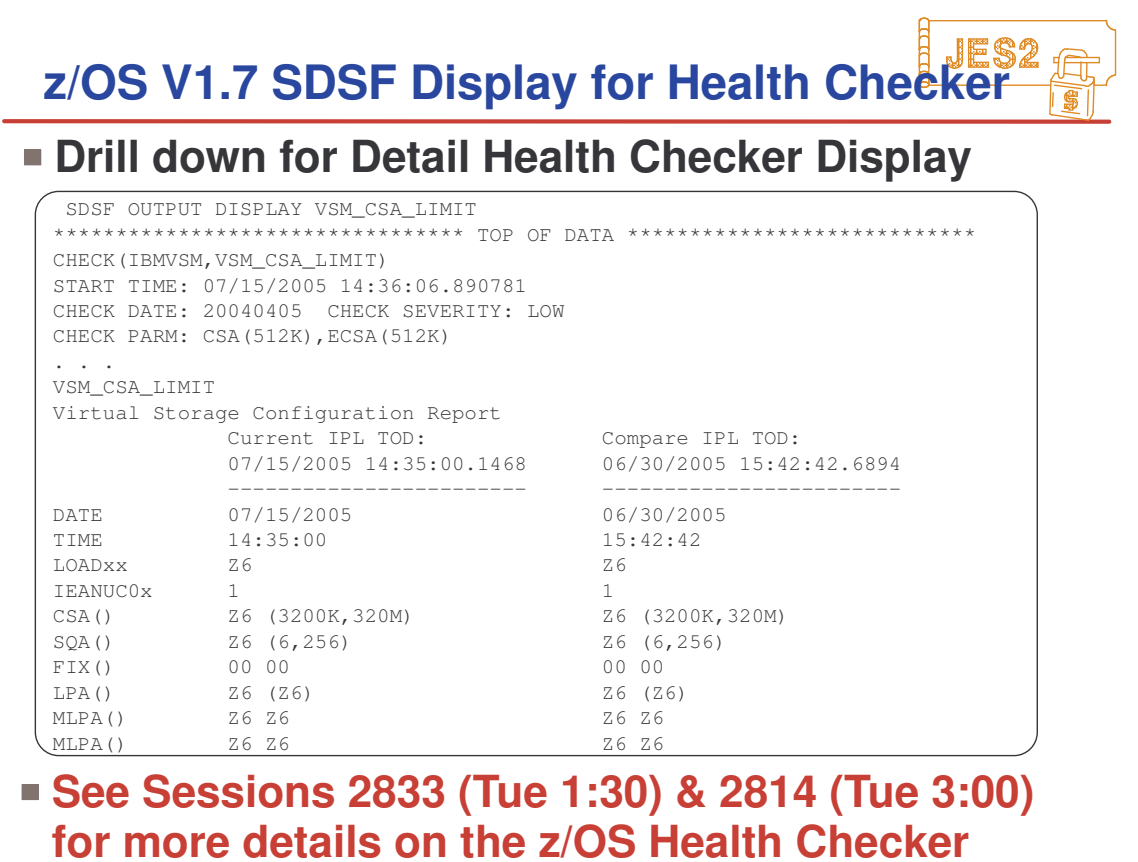

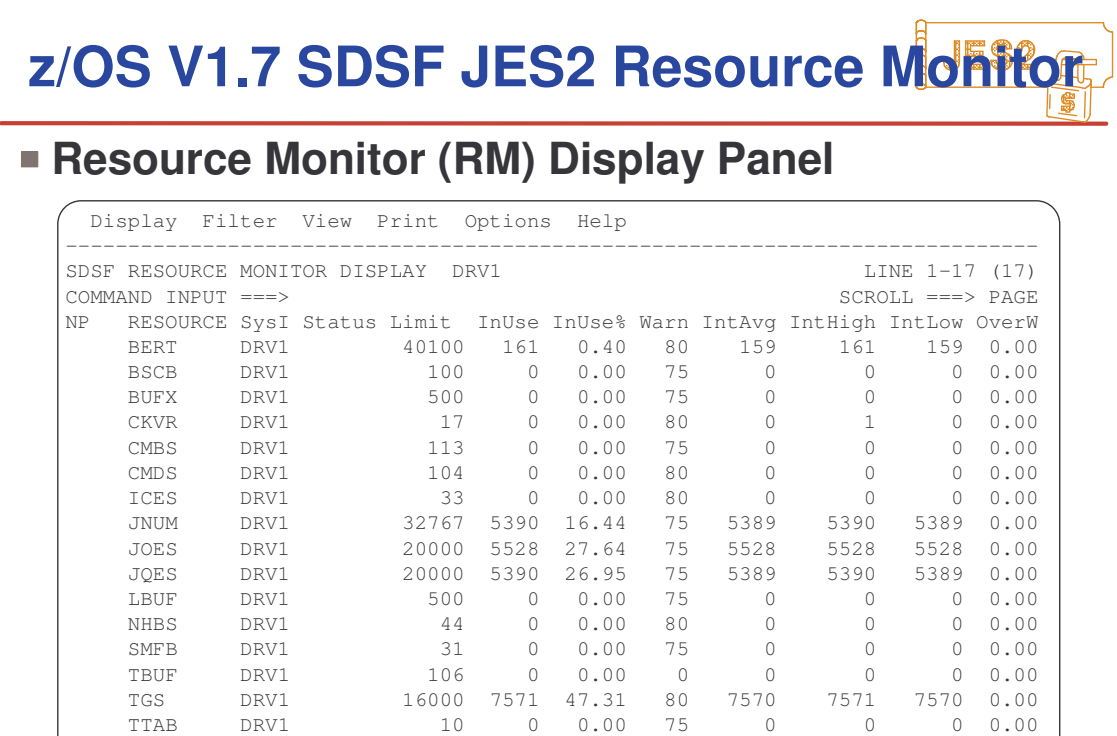

**See session 2671 "SDSF Changes for z/OS 1.7" (Wed., 4:30) for more details.**

VTMB DRV1 100 1 1.00 75 1 1 1 0.00

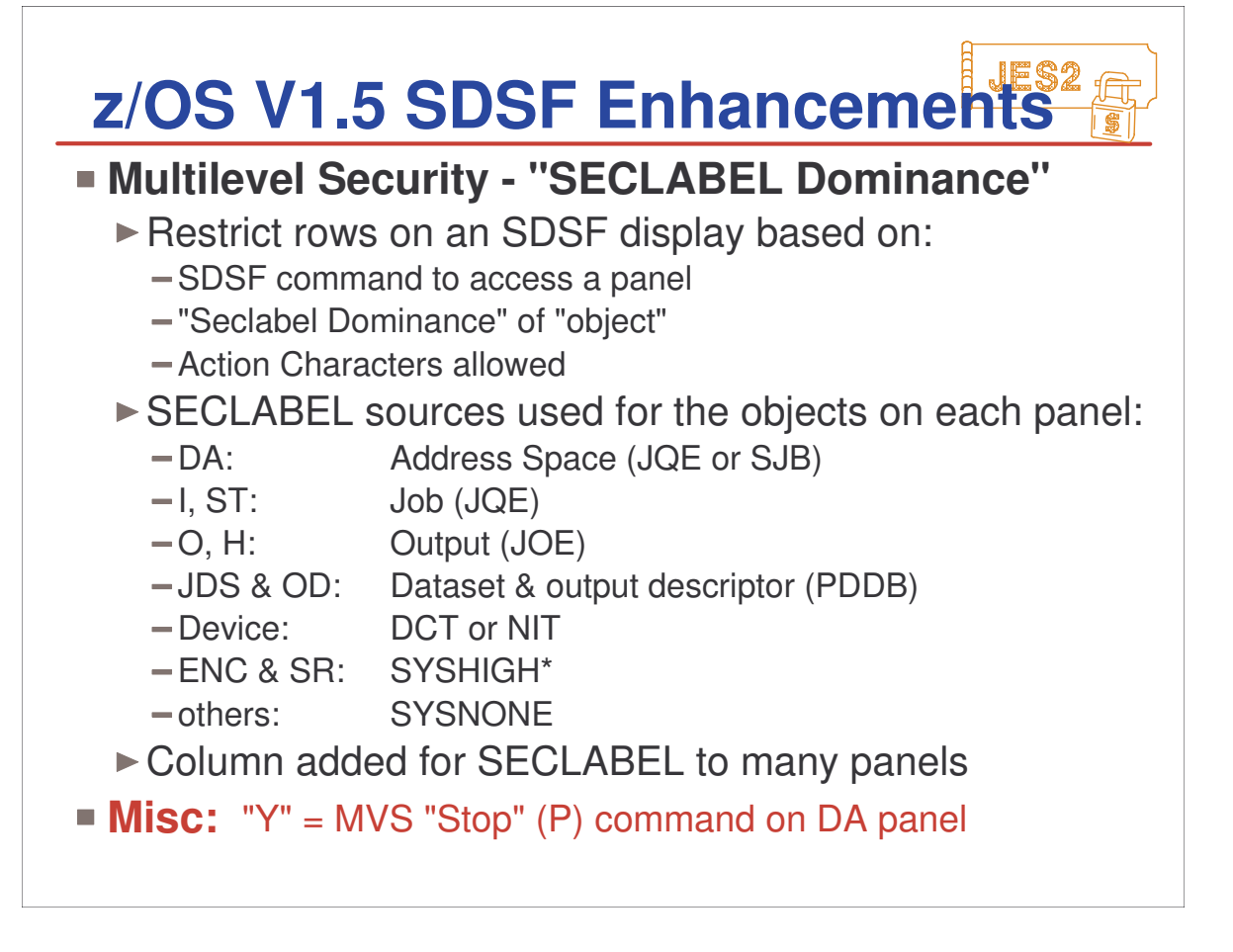

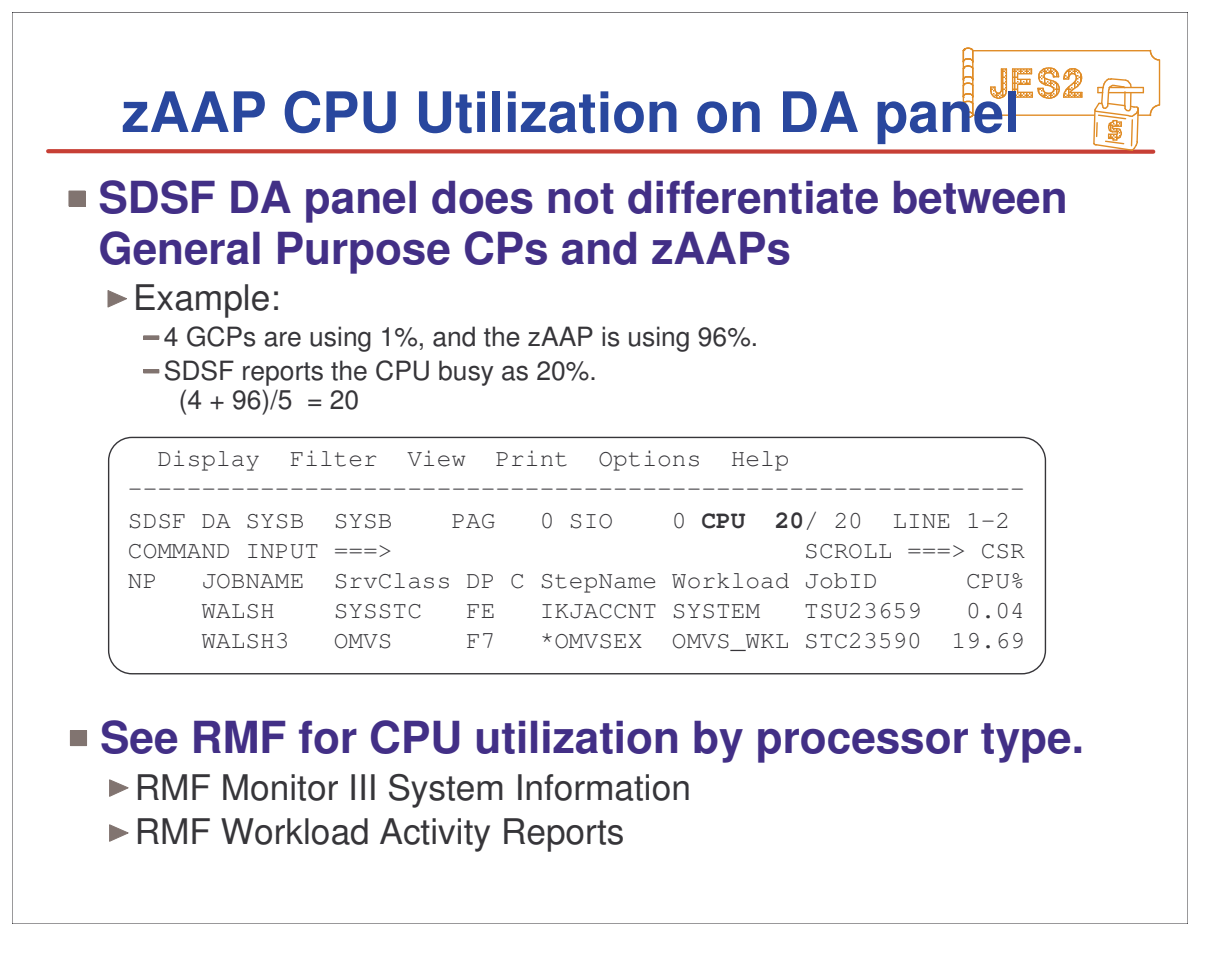

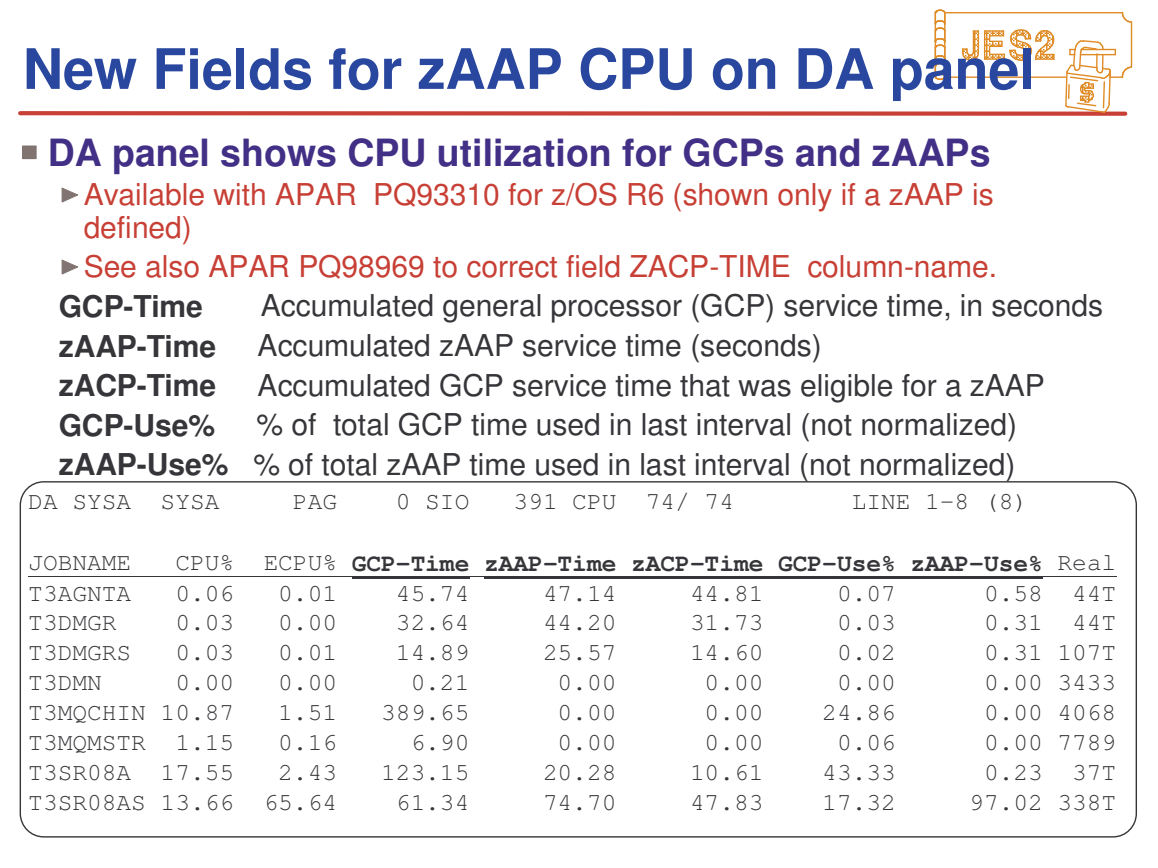

# **Appendix**

- z/OS JES2 Releases
- z/OS JES2 Library
- ► Softcopy Books
- other JES-related Books
- JES2 Education
- z/OS Web Sites

#### JES2 **OS/390 & z/OS JES2 Releases**

**OS/390 Release 1** - Spool Offload Enhancements

**OS/390 Release 3** - SYSOUT API (SAPI)

**OS/390 Release 4** - WLM Inits, SCHENV & Constraint Relief

**OS/390 Release 5** - Open Print Server Support

**OS/390 Release 7** - FiCon & New DASD Support

**OS/390 Release 8** - CF Auto Rebuild for Checkpoint Structure

**OS/390 Release 10** Spool Mgmt, Browse, ZAPJOB,...

**z/OS Release 2** - >64K jobs, Spool, Proclib, etc. relief ... ▶ \$ACTIVATE=Z2 required for new functions

**z/OS Release 4** - Health Monitor, Usibility, RAS, ...

**z/OS Release 5** - Multilevel Security

**z/OS Release 7** - Large SPOOL Vols, NJE over TCP/IP

## **z/OS JES2 LIBRARY**

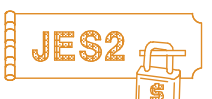

SoftCopy only (CD-ROM) SA22-7535 JES2 Introduction **\*** GA22-7538 JES2 Migration SA22-7532 JES2 Initialization & Tuning Guide SA22-7533 JES2 Initialization & Tuning Reference SA22-7537 JES2 Messages SA22-7526 JES2 Commands SA22-7527 JES2 Commands Summary SA22-7534 JES2 Installation Exits SA22-7536 JES2 Macros GA22-7531 JES2 Diagnosis GA22-7528 JES2 Data Areas, V.1 \$A - \$E **\*** GA22-7529 JES2 Data Areas, V.2 \$F - \$O **\*** GA22-7530 JES2 Data Areas, V.3 \$P - \$X **\***

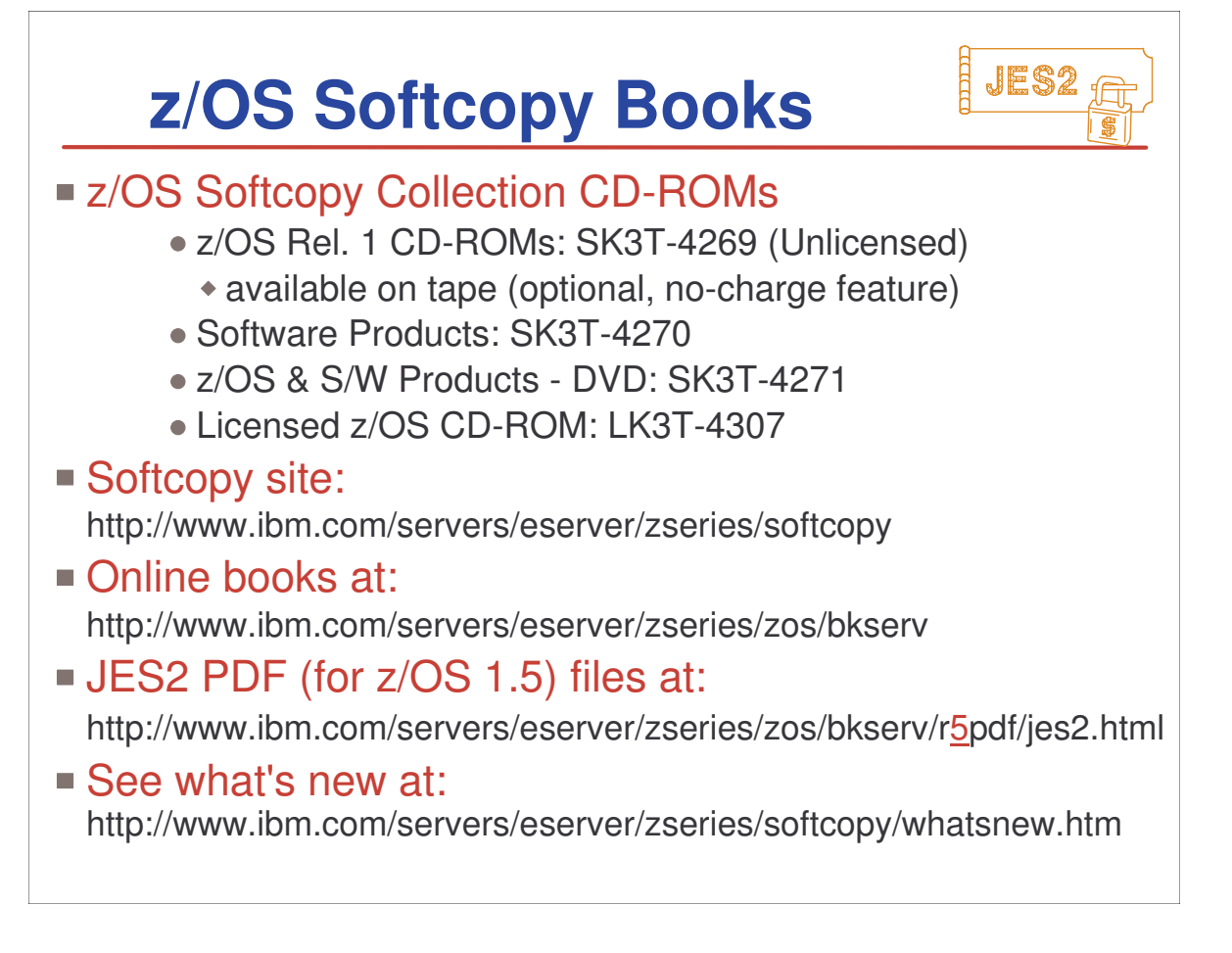

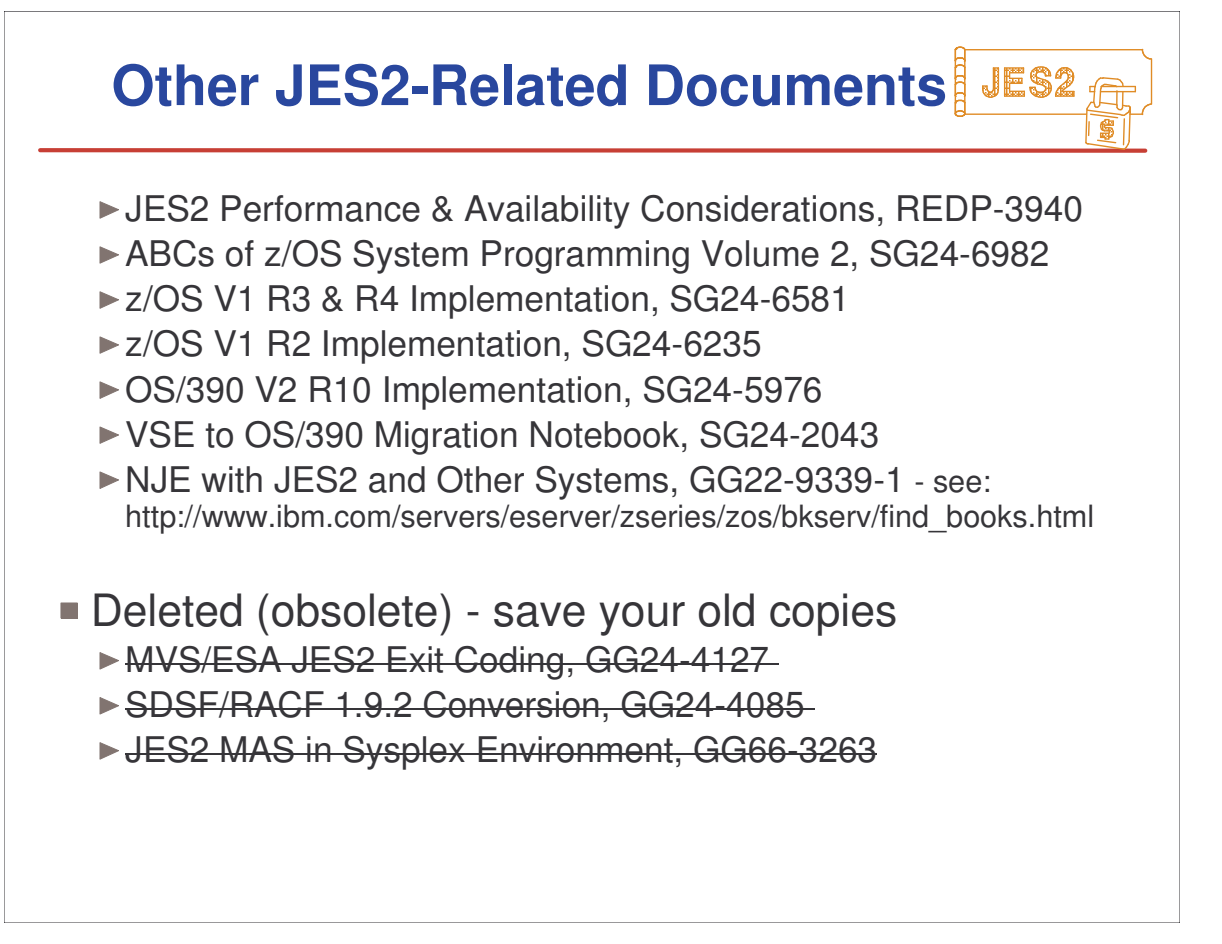

### **IBM JES2 Education**

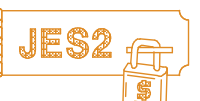

### **JES2 for OS/390 Facilities & Implementation** (ES710) - 4.5 days

- JES2 Facilities & Initialization
- ► SDSF & Operations
- ▶ Security Issues
- ► Controlling JES2 Processes
- ▶ Spool & Checkpoint Configurations
- ▶NJE & RJE (& SNA) Concepts & Implementation
- ► JES2 Exits and Problem Determination

### **JES2 for OS/390 Operations** (ES280) 2.5 days

- Start, Stop, Control JES2 processes and devices
- JES2 and Workload Manager, and Sysplex
- ▶NJE, RJE, SNA, and OS/390 Print Server

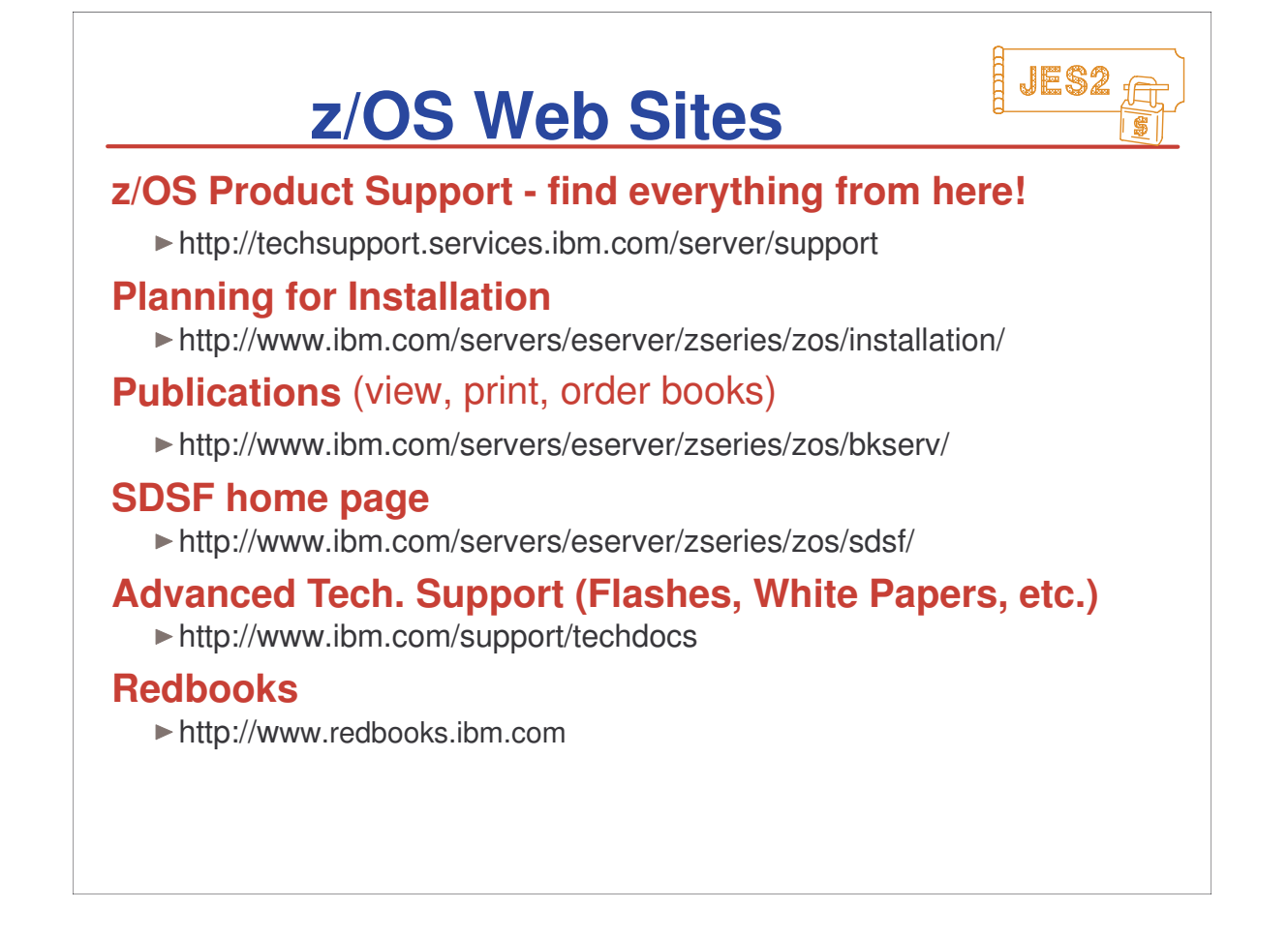

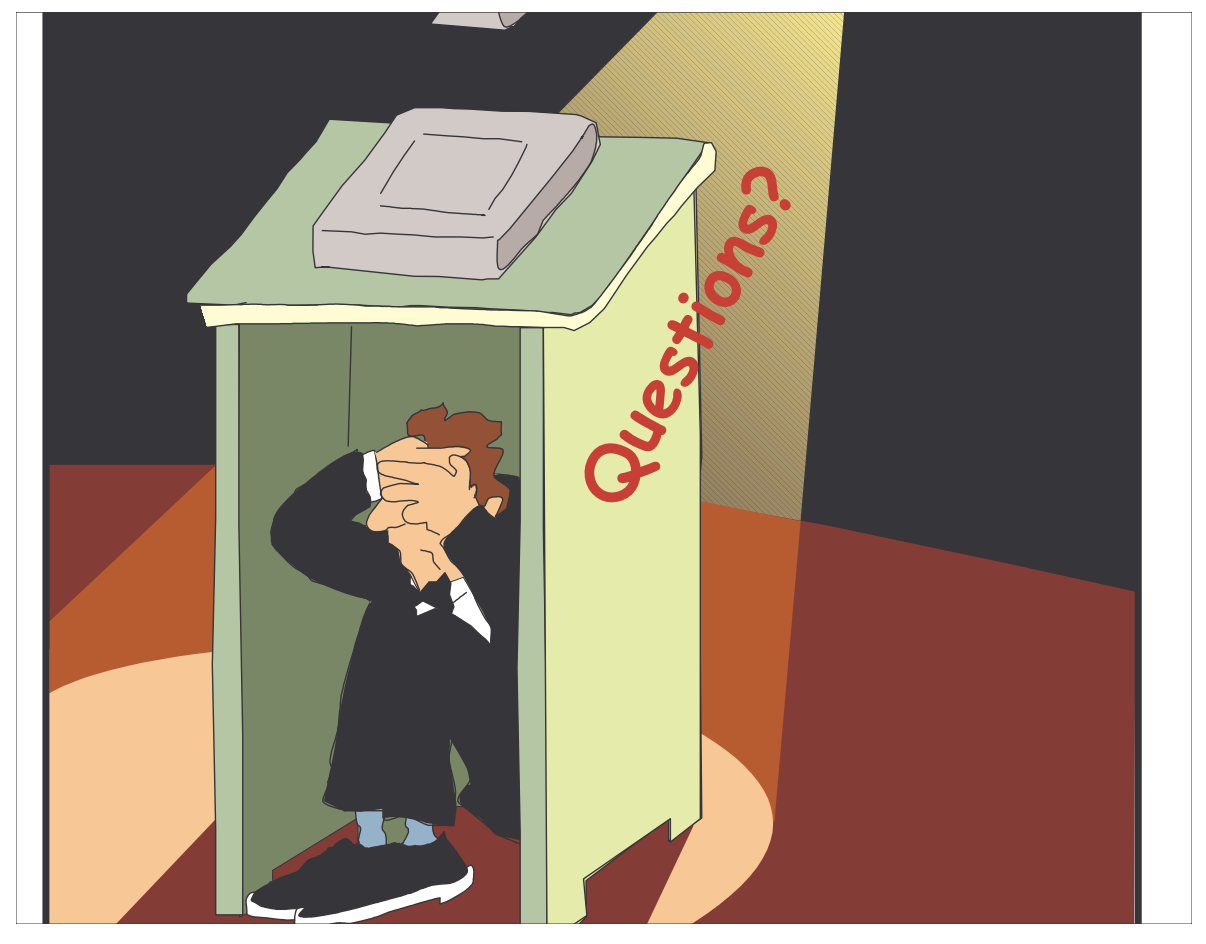